### **Drive Mapper Crack Activation Key Free PC/Windows**

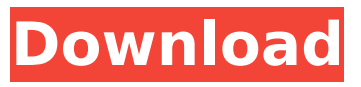

### **Drive Mapper 2022**

Drive Mapper Serial Key is an utility to quickly switch between drives and users. With a few easy clicks, you can switch between drives and accounts, establish a virtual drive, and automatically format any new drive for use. This utility is also useful if you need to switch between drives with the same serial number for example. As Drive Mapper is installed on your system, not in the user's profile, it should not be overwritten. To prevent this, new data files will have the Drive Mapper directory removed automatically before it is written on your hard drive. Why is TeamViewer the Best Remote Support Software?TeamViewer is a wonderful application to provide remote access to your computer anytime and anywhere. Basically it is an internet phone. You can use it on several different computers and even mobile devices. It works on all major operating systems and the latest version supports Macs too. You can access all of your files and turn your PC into a mobile computer. Also, the main screen of TeamViewer is fully customizable. The great

thing is you can use it on both of your computers. You can also access it from your smartphone, tablet or even your smartwatch. You may want to give it a try. Start using TeamViewer today! Costum Designer Pro 8.2.5 - An Elegant, Natural-Interface Lightweight ApplicationCostum Designer Pro 8.2.5 supports the "natural" design approach for an intuitive, easy to use, visually stunning interface that is also easy to learn and to use. With its easy-to-use interface, the application is just perfect for beginners. It is easy to learn how to use the application and how to create an own design. The application supports the "natural" design approach. This means the interface is laid out like a magazine or the news. For example, if you have a standard picture in your screen, it will be moved automatically to the left or right side. Microsoft Excel 2010/2013/2016/2017/2019 Text to Columns - convert CSV/TXT/XLS/XLSX to ColumnsThe fastest tool to convert CSV/TXT/XLS/XLSX/XLSM to Column. Everytime you open a CSV/TXT/XLS/XLSX/XLSM or convert a column to Column. You can convert a CSV/TXT/XLS/XLSX/X

**Drive Mapper Crack+ For PC**

Drive Mapper Torrent Download is a utility that is used to manage the drive mapping. As per the need for the user the application can map the drives and subsequently it can unmap them. These operations

are performed from a single screen by specifying the drive letters. When you want to re-map it then it can be performed with a single click by choosing the drive letters to which it belongs. Key features:  $\Box$  Mapping the drive by specifying the drive letter  $\Box$  Unmapping the drive by specifying the drive letter.  $\Box$  A set of predefined labels  $\Box$  Click-through confirmation to execute an action  $\Box$  Mapping and Unmapping the drives to different accounts Main screens: This utility is divided into 4 main screens, the following are the screenshots of each of these screens:  $\Box$  Folders page  $\Box$ Drives page □ Accounts page □ Logon dialog page Folder page: This is the main page which it is used to map, and later the drive. Press the New Folder button to specify the drive which you want to map. You can rename the folder to which it is mapped by giving a new name. When you select one folder, then all of its subfolders are displayed on this screen. Drives page: On this screen, you can select the drive which you want to map. The green icon will be displayed when the drive is empty. Click this icon to select the drive and map it. You can unmap a drive by deselecting the drive from the drives list. As a result of selecting the drive, a new window will be displayed in which you can rename the drive. You can also select different accounts to map the drive to. You can unmap it by selecting the same account. Accounts page: On this page, you can select the drive to which you want to map. You can unmap the same drive by selecting the same account. When you select the account, the drive

letter is displayed. You can also create new account, and map the drive to it. Logon Dialog page: This page has a logon dialog box in which you can specify the user accounts on which the drive mapping should work. You can add more accounts by clicking on the Add button. When you select the account, then the drive is being mapped and it will be displayed in the drives b7e8fdf5c8

### **Drive Mapper Crack [Win/Mac]**

Drive Mapper is a utility to display a list of mapped Drives in the system and allow you to easily connect to mapped Drives. The user interface is like the Explorer but you will be able to specify the Drive letters and the user accounts you wish to connect to. Functionality: ∏Connecting to Drives ∏Viewing the Drive Mappings ∏Listing the Drives Connected to the user account  $\Box$ Specifying the Drive letter for the user  $\Box$ Using the Program as a Launcher  $\Box$ Right-clicking on the drive letter to connect to it Known Bugs: □Reports a crash when using the Start button  $\Box$ Reports a crash when the program is launched from a shortcut on the desktop  $\Box$ Reports a crash when running a batch file on Windows 7  $\Box$ Reports a crash when running a batch file on Vista  $\Box$ Reports a crash when clicking on OK  $\Box$ Reports a crash when creating a shortcut to the program.  $\Box$ Reports a crash when used to launch the program  $\Box$ Reports a crash when connecting to drives.  $\Box$ Reports a crash when setting the Drive letter for the default folder. **Does not correctly handle the "C"** Drive. Installation: Note: You will have to do a manual update for the driver. 1. Download the driver from the link above. 2. Double-click Setup.exe. Follow the onscreen prompts to complete the installation. 3. Close the program after installation is complete. 4. Restart your computer. 5. Restart the program. Usage: 1. Select the Drive letter that you wish to use as the

default. 2. Specify the users that you wish to connect. 3. Use the "Start" button to launch the program. 4. Click OK to connect to the selected drive. 5. Click OK to close the program. 6. Restart your computer. Known Problems: Bugs: Q: When you change a drive letter, where it is saved or how is it saved. A: Drive Mapper saves the list of users and drives connected when it is started. Q: Can you get a list of drive mappings and users? A: Yes. Q: How do you specify multiple drives? A: You have to

# **What's New In Drive Mapper?**

Drive Mapper is the ultimate utility to manage all the mapped network drives in your organization Key Features:  $\Box$  List all mapped drives including SMB, NTLDR, IMAGE, and RAW  $\Box$  Create, edit, remove or manage the existing mapped drives  $\Box$  Map network drives automatically  $\Box$  Create new users and save their information You can initiate the program from the command line using the /manage switch or from the File menu  $\Box$  You can also start from anywhere in the program.  $\Box$  This program will handle network drives on a local machine or through some sort of remote connection.  $\Box$  The program can handle a large number of drives mapped with default settings. There can be many more than  $100$   $\Box$  Includes a graphical user interface (GUI) with easy to use drag and drop actions. This features includes also  $\Box$  You will be able to select

the drives mapped by a particular user. You will be able to select drives by the  $\Box$  This is a popular utility used by System Administrators when they need to work with network shares  $\sqcap$  You will also be able to select the drive letter to use if the same drive name is already mapped.  $\Box$  The program has been fully tested on Unix and Windows systems.  $\Box$  The program has been tested with MS Win 7 professional and MS Win 7 ultimate versions.  $\Box$  The program can create, edit, and remove drive mappings with single click actions.  $\Box$ Included disk space will be saved into  $c:\prod c:\prod c$  also c:\programdata\Netmapper folder.  $\prod$  The program also has a secure drag and drop password by default. You will be prompted for a password when you try to perform actions on a drive. User manual: 1. 2. 3. 4. 5. 6. 7. 8. 9. 10. 11. 12. 13. 14. 15. 16. 17. 18. 19. 20. System Requirements: Windows 95/98/ME/NT/2000/XP Network drive connectors: Local Area Network (LAN) Local USB or FireWire/IEEE 1394 (PCI) Network drive connectors 1024 x 768 or higher screen resolution Microsoft.Net Framework 2.0 Recommended: 1 GB or more of RAM memory Contact:

## **System Requirements:**

PC Version Notes (only works on a desktop) - Can be played on PC's with WIndows 7 or higher - Tested in Windows 7 x64. Should work with Windows 8 and 8.1, but I don't have them on hand to test - Gameplay should be working without issues on most WinPC's, but some configurations might cause issues, which is why I don't test them personally. Xbox Version - You can play on Xbox 360's with WIndows 7

# Related links:

<https://bodhibliss.org/isunshare-powerpoint-password-genius-april-2022/> <http://www.jbdsnet.com/fast-recorder-crack-with-key-download/> [https://www.luckyanimals.it/ultralingua-french-dictionary-and-thesaurus-crack-activation-free](https://www.luckyanimals.it/ultralingua-french-dictionary-and-thesaurus-crack-activation-free-download-for-pc/)[download-for-pc/](https://www.luckyanimals.it/ultralingua-french-dictionary-and-thesaurus-crack-activation-free-download-for-pc/) [https://jibonbook.com/upload/files/2022/07/SXurC5yhg2bmHON8JJ6k\\_04\\_373ce0035979ba4bb4b849](https://jibonbook.com/upload/files/2022/07/SXurC5yhg2bmHON8JJ6k_04_373ce0035979ba4bb4b849d5a4fdbcb3_file.pdf) [d5a4fdbcb3\\_file.pdf](https://jibonbook.com/upload/files/2022/07/SXurC5yhg2bmHON8JJ6k_04_373ce0035979ba4bb4b849d5a4fdbcb3_file.pdf) [http://www.giffa.ru/computersdata-recovery/email-address-generator-and-email-finder-crack-free](http://www.giffa.ru/computersdata-recovery/email-address-generator-and-email-finder-crack-free-download-pc-windows/)[download-pc-windows/](http://www.giffa.ru/computersdata-recovery/email-address-generator-and-email-finder-crack-free-download-pc-windows/) <https://smartsizebuildings.com/advert/font-factory-for-windows-latest/> [https://x-streem.com/upload/files/2022/07/oofhjsr5iFRTF2ATw8fN\\_04\\_373ce0035979ba4bb4b849d5a](https://x-streem.com/upload/files/2022/07/oofhjsr5iFRTF2ATw8fN_04_373ce0035979ba4bb4b849d5a4fdbcb3_file.pdf) [4fdbcb3\\_file.pdf](https://x-streem.com/upload/files/2022/07/oofhjsr5iFRTF2ATw8fN_04_373ce0035979ba4bb4b849d5a4fdbcb3_file.pdf) [https://www.eastwindsor-ct.gov/sites/g/files/vyhlif4381/f/uploads/board\\_commission\\_app\\_form.pdf](https://www.eastwindsor-ct.gov/sites/g/files/vyhlif4381/f/uploads/board_commission_app_form.pdf) <https://houstonhousepc.com/audio-editor-for-free-crack-registration-code-mac-win/> <https://dipercdownpatuvi.wixsite.com/sockgerifumb/post/dvdinfopro-elite-crack> [https://abckidsclub.pl/wp-content/uploads/2022/07/Microsoft\\_OneDrive.pdf](https://abckidsclub.pl/wp-content/uploads/2022/07/Microsoft_OneDrive.pdf) <http://catalinaislandseaplane.com/wp-content/uploads/2022/07/Fastplayer.pdf> <https://reportacrime.org/sites/default/files/webform/AD-Group-Manager-Web.pdf> <https://kacmatazusroroonah.wixsite.com/sireanygi/post/wpf-autocomplete-crack-latest-2022> [https://www.mansfieldelectric.com/sites/g/files/vyhlif836/f/agendas/light\\_commissioners\\_meeting\\_not](https://www.mansfieldelectric.com/sites/g/files/vyhlif836/f/agendas/light_commissioners_meeting_notice_5.16.22.pdf) [ice\\_5.16.22.pdf](https://www.mansfieldelectric.com/sites/g/files/vyhlif836/f/agendas/light_commissioners_meeting_notice_5.16.22.pdf) [https://social1776.com/upload/files/2022/07/aBX3oXbE5REjSZQLyHwb\\_04\\_373ce0035979ba4bb4b84](https://social1776.com/upload/files/2022/07/aBX3oXbE5REjSZQLyHwb_04_373ce0035979ba4bb4b849d5a4fdbcb3_file.pdf) [9d5a4fdbcb3\\_file.pdf](https://social1776.com/upload/files/2022/07/aBX3oXbE5REjSZQLyHwb_04_373ce0035979ba4bb4b849d5a4fdbcb3_file.pdf) <https://www.careerfirst.lk/sites/default/files/webform/cv/CamSplitter.pdf> <http://sawkillarmoryllc.com/labdb-full-product-key-free-download/> http://kyakahan.com/wp-content/uploads/2022/07/Perfect\_CSS\_Slider\_Maker\_Crack\_X64.pdf <https://www.mil-spec-industries.com/system/files/webform/Vusic.pdf>